# 장학금 수혜를 위한 확인서

# 입력 안내

- 학생용-

2022. 04.

## 학 생 지 원 처

#### **※ 제출 전 아래의 사항을 꼭 확인해주세요!**

- 1. 본인의 **건강보험자격득실확인서의 가입자 구분**과 **포털에 입력한 가입자 구분**이 **일치**하는지 확인해주세 요.
- 2. 건강보험료와 장기요양보험료를 **모두 입력**했는지, **월별 금액이 맞는지 확인**해주세요. 1**학기 건강 · 장기요양보험료 납부확인서 제출 기간은 2021.9.1.~2022.2.28.까지**입니다.<br>(건강 · 장기요양보험료 납부확인서에 장기요양보험료가 미기재 된 경우 납부확인서를 잘못 출력한 것 이니, 장기요양보험료까지 기재된 납부확인서를 제출하시기 바랍니다.)
- 3. "장학금 수혜를 위한 확인서"에 **서명**을 했는지 확인해주세요. (확인서의 우측 하단)

#### **※ Q&A**

1. 저는 직장피부양자(지역세대원)인데요 **건강납부확인서**를 제출해야 하나요? → 제출하셔야 합니다. 가입자 기준으로 출력되니 부모님(또는 배우자, 형제자매)의 납부확인서를 발급받 고 가족관계증명서와 함께 제출하시기 바랍니다.

1-1. 저는 직장피부양자(지역세대원)인데요 **자격득실확인서**를 부모님 명의로 제출해야 하나요? → 아닙니다. 본의 명의의 건강보험자격득실확인서를 제출해야 합니다.

2. 건강보험자격득실확인서 상에서 2022년 1월까지는 가입자 구분이 "직장가입자"로 되어 있고, 2022년 2 월부터는 "직장피부양자"로 되어 있습니다. 이럴 경우 포털에는 어떻게 입력해야 하나요? → 2022년 3월 기준으로 입력하시면 됩니다. 예를 들어, 2021년 7월부터 가입자 구분이 계속 "직장피부 양자"로 되어 있다면 포털에 "직장피부양자"로 입력하시면 됩니다.

3. 납부확인서 제출 기간 내에 가입자 구분에 변동이 있습니다. 납부확인서는 어떻게 제출해야 하나요? → 아래의 예시를 참고하여 제출하시면 됩니다.(기간 내 납부확인서는 모두 출력하여 제출합니다.)

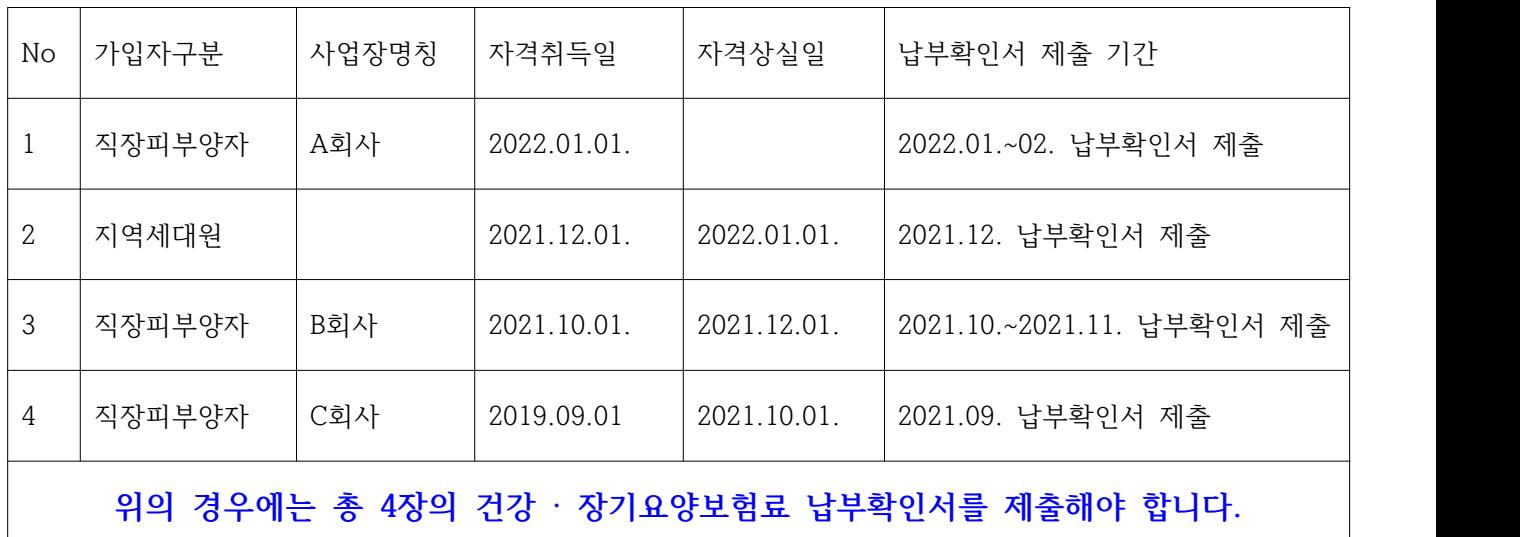

### 중요 장학금 수혜를 위한 확인서 제출 서류 안내

- · 출력한 장학금 수혜를 위한 확인서는 가입자구분에 따라 아래의 서류와 함께 학과 사무실로 제출합니다.
- · 제출서류 목록

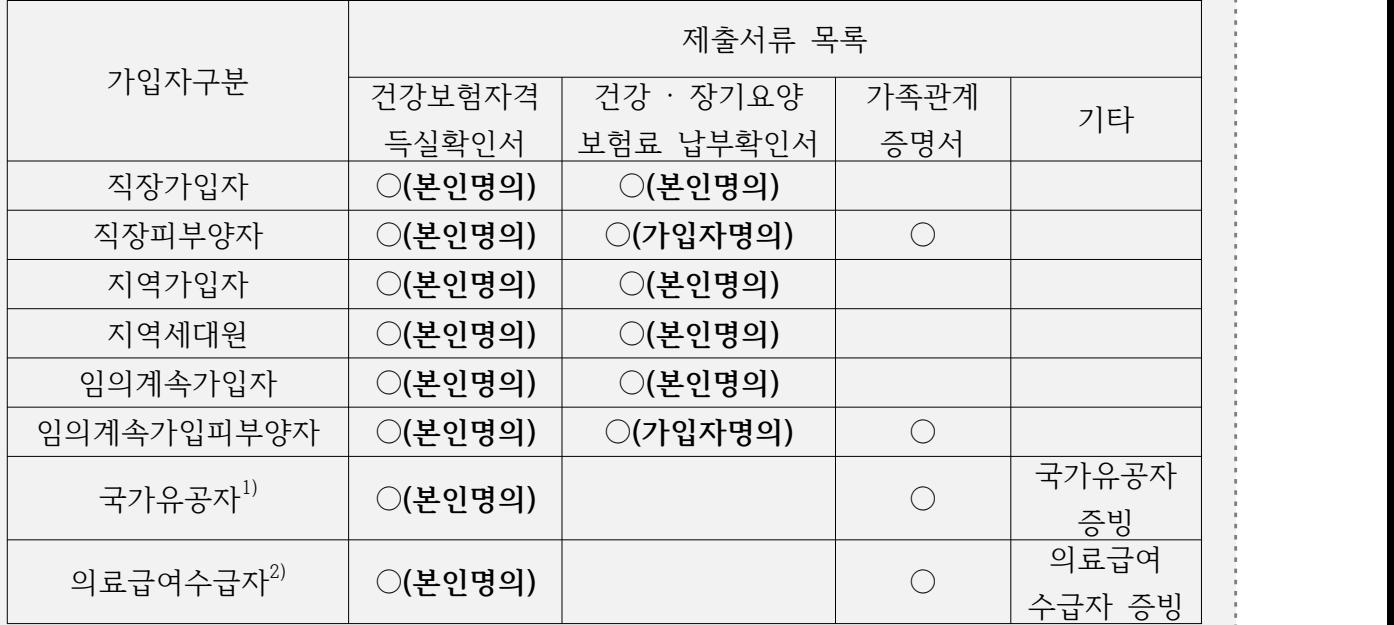

1) 국가유공자를 증명할 수 있는 서류 추가 제출

2) 의료급여수급자를 증명할 수 있는 서류 추가 제출

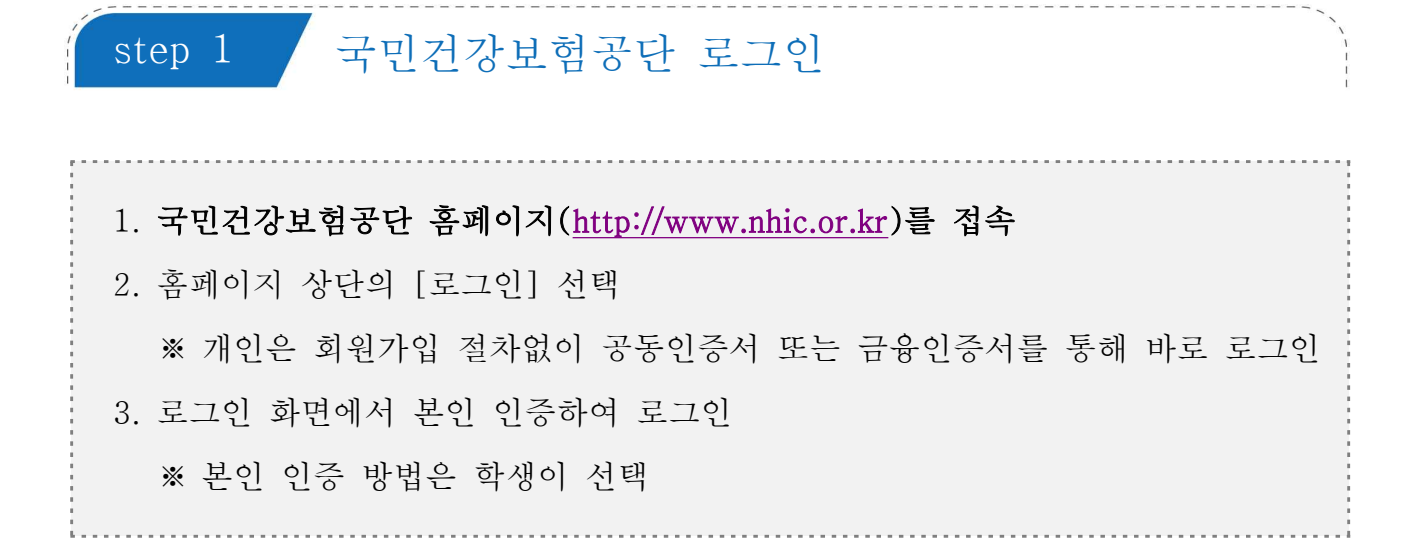

1 국민건강보험공단 홈페이지 초기화면

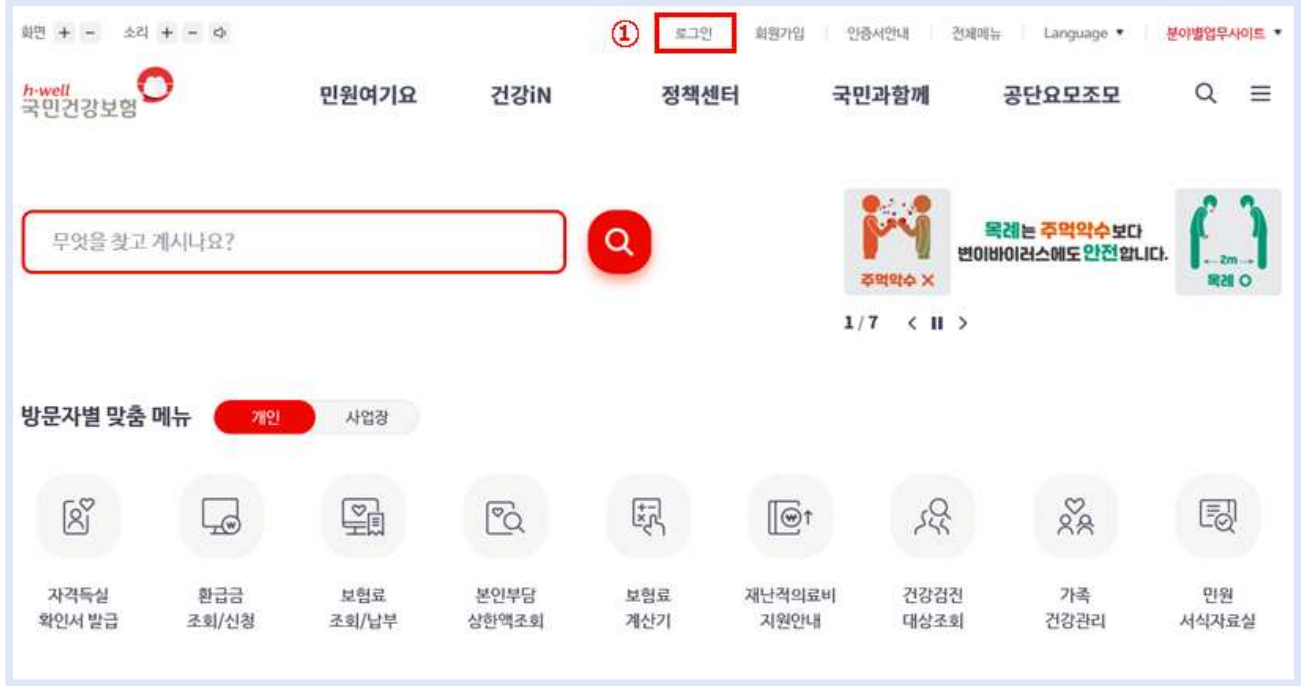

로그인→ 개인→ 인증 방법 선택하여 본인 인증

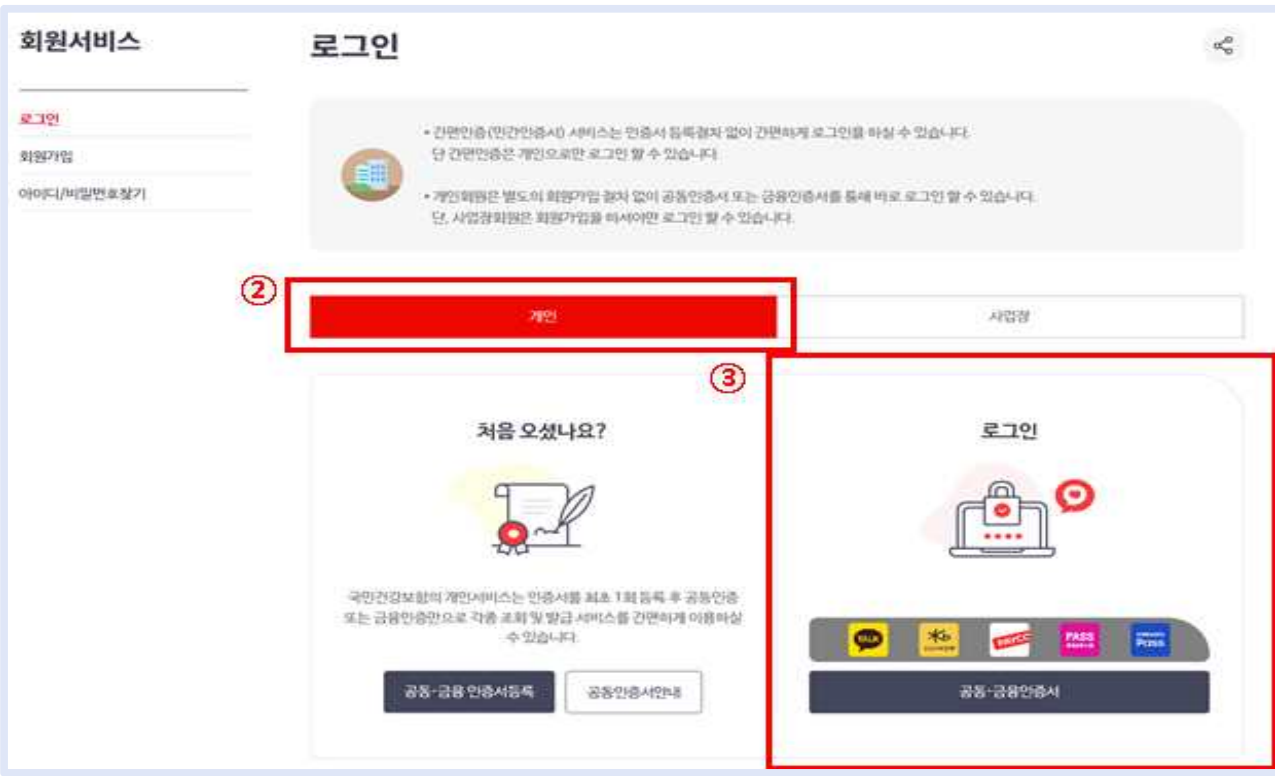

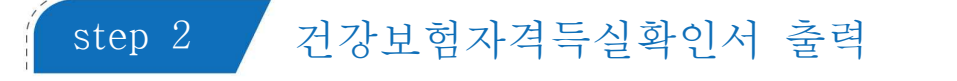

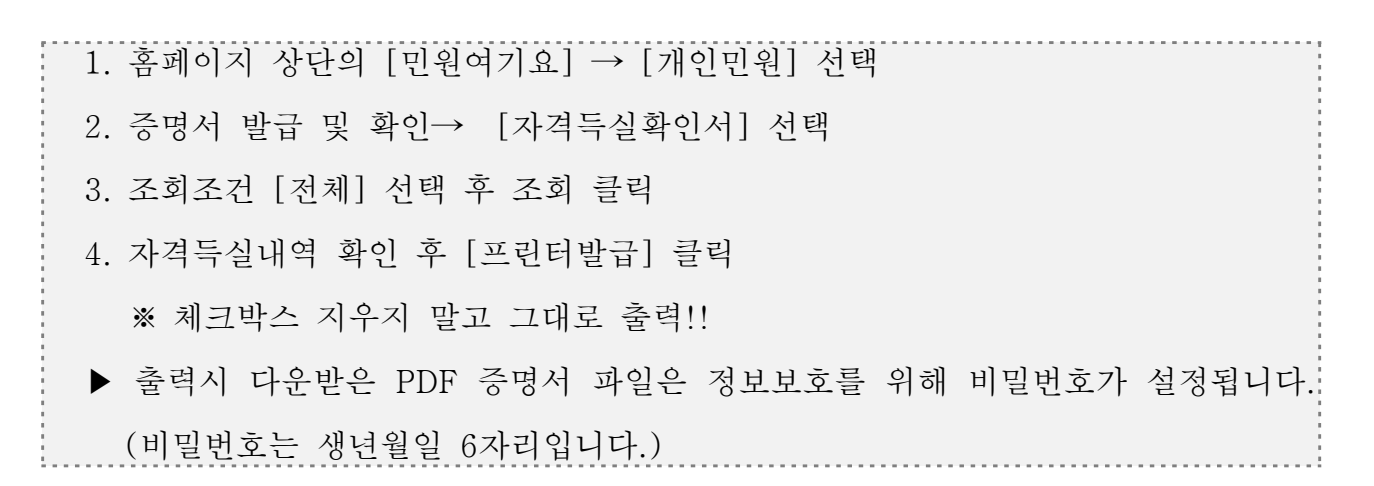

1 [민원여기요]→ [개인민원]→증명서 발급 및 확인의 자격득실확인서 선택

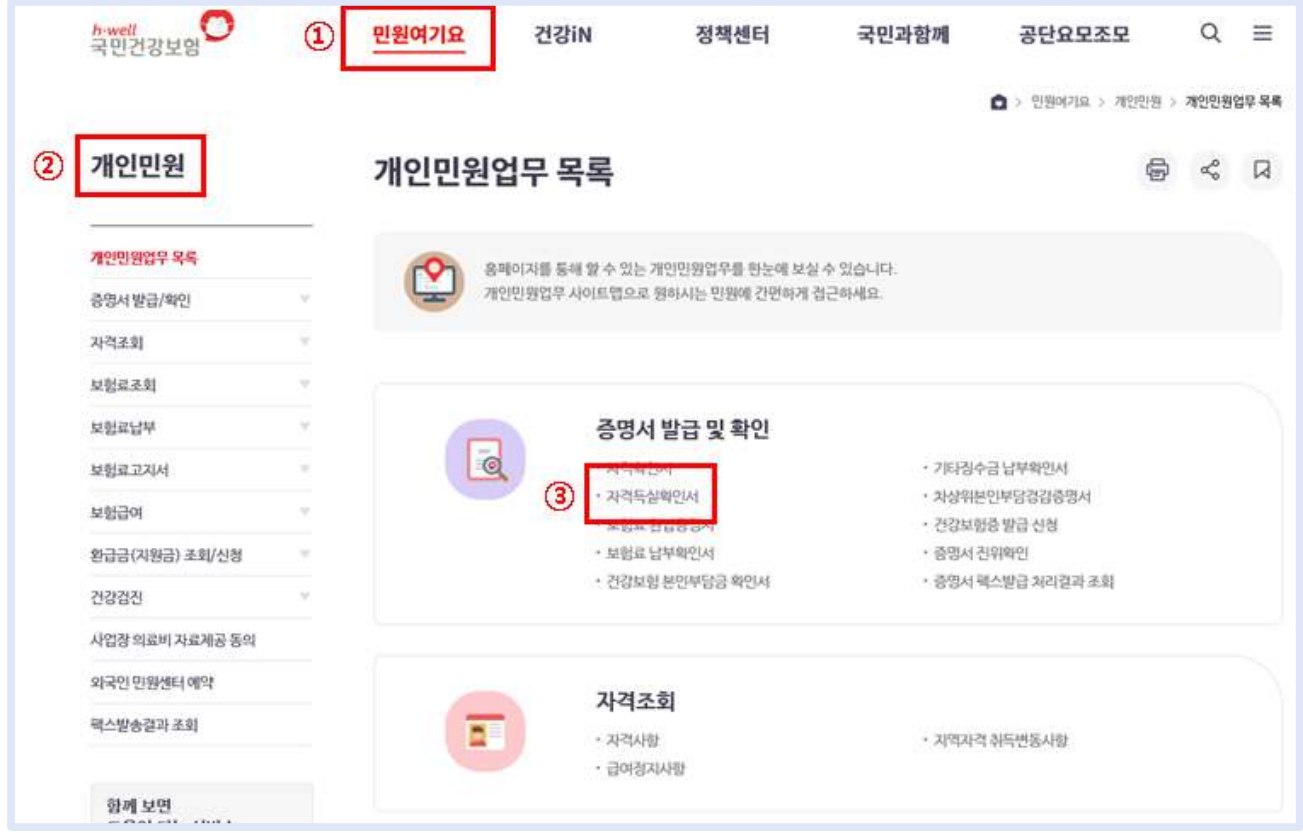

자격득실확인서 조회→ 프린트발급 클릭

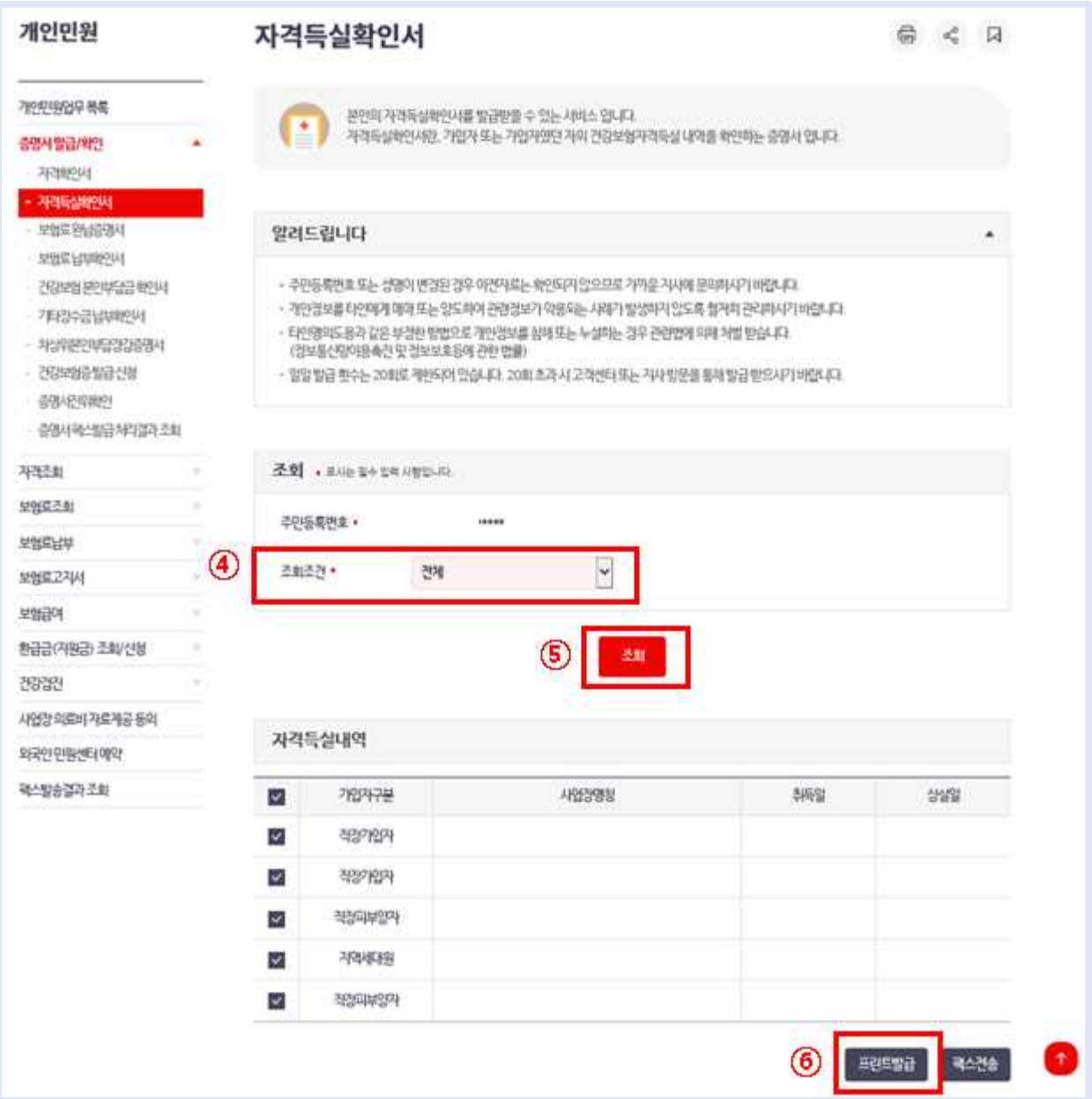

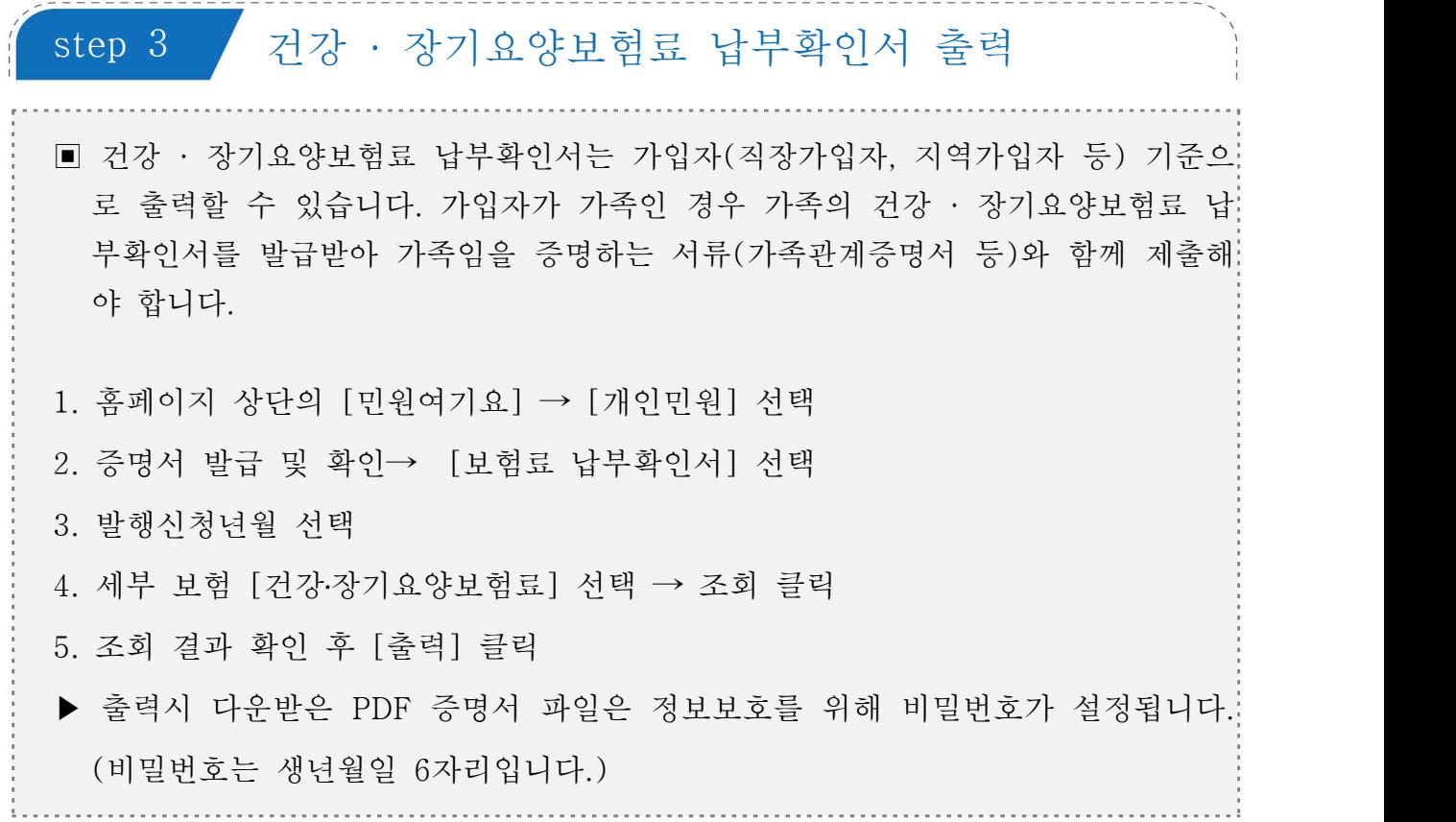

1 [민원여기요]→ [개인민원]→증명서 발급 및 확인의 보험료납부확인서 선택

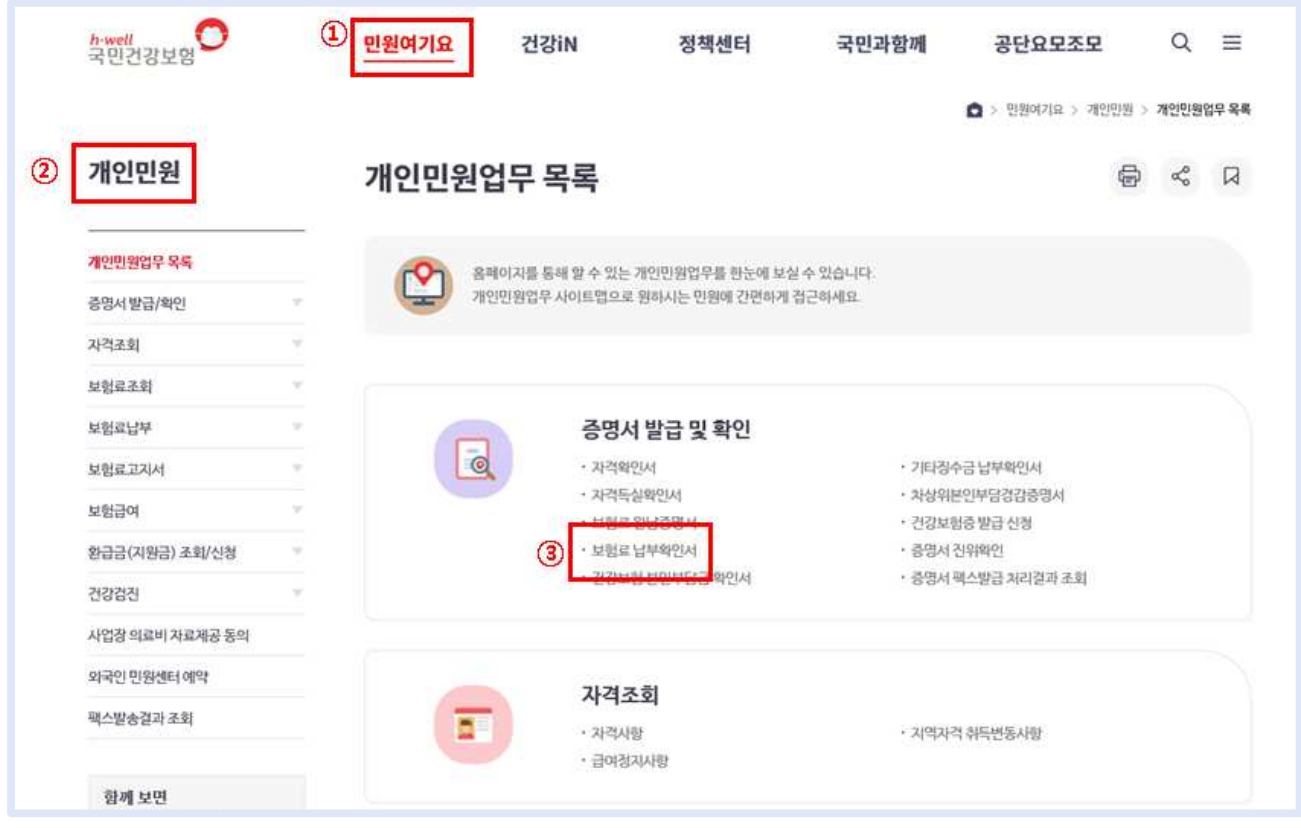

국민건강보험 사회보험통합징수포털 개인 인증

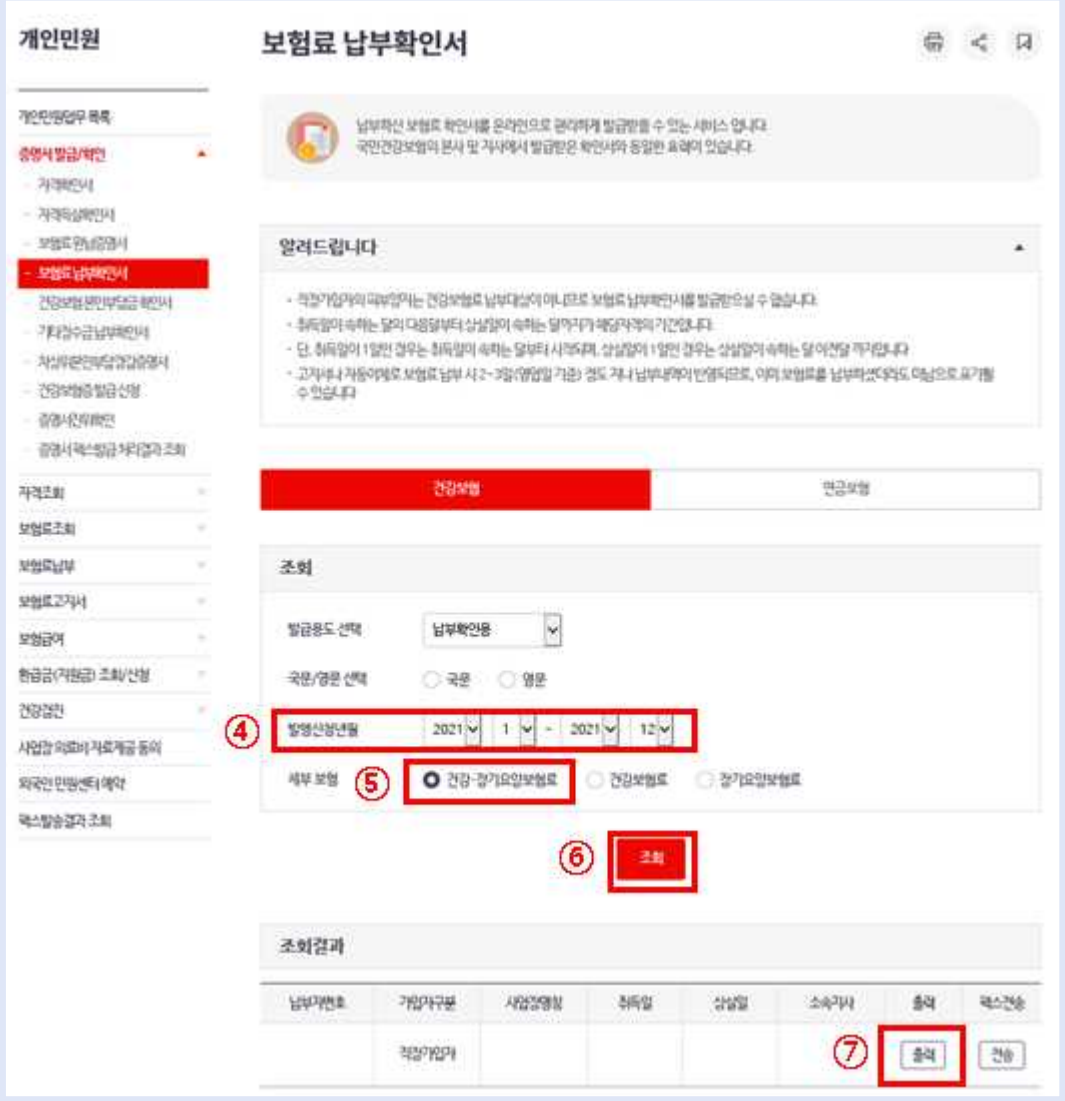

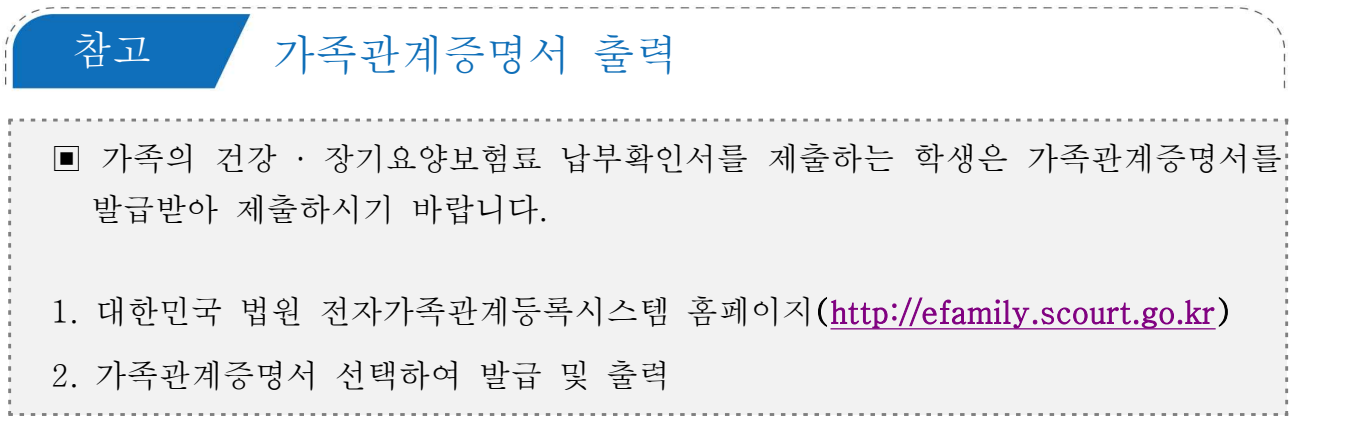

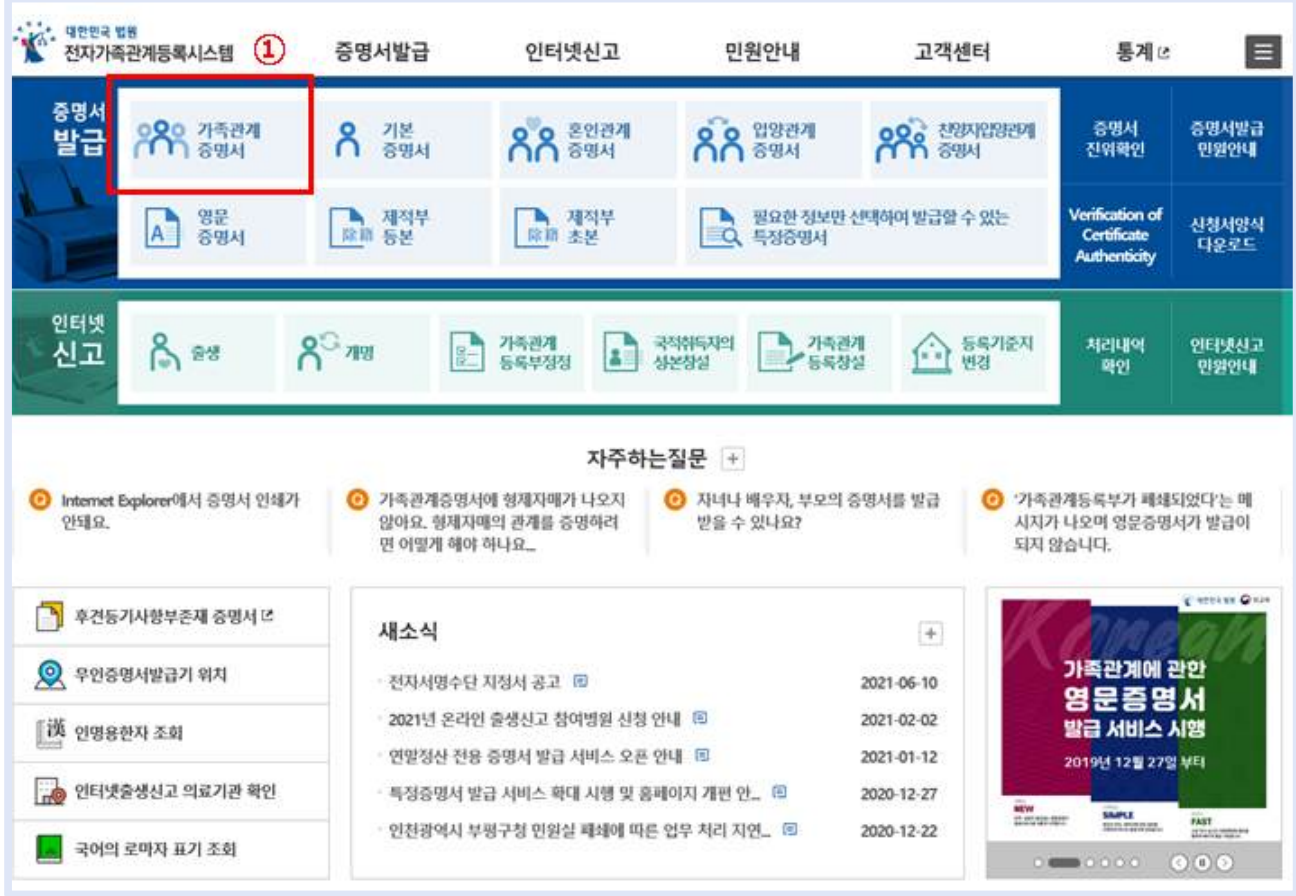

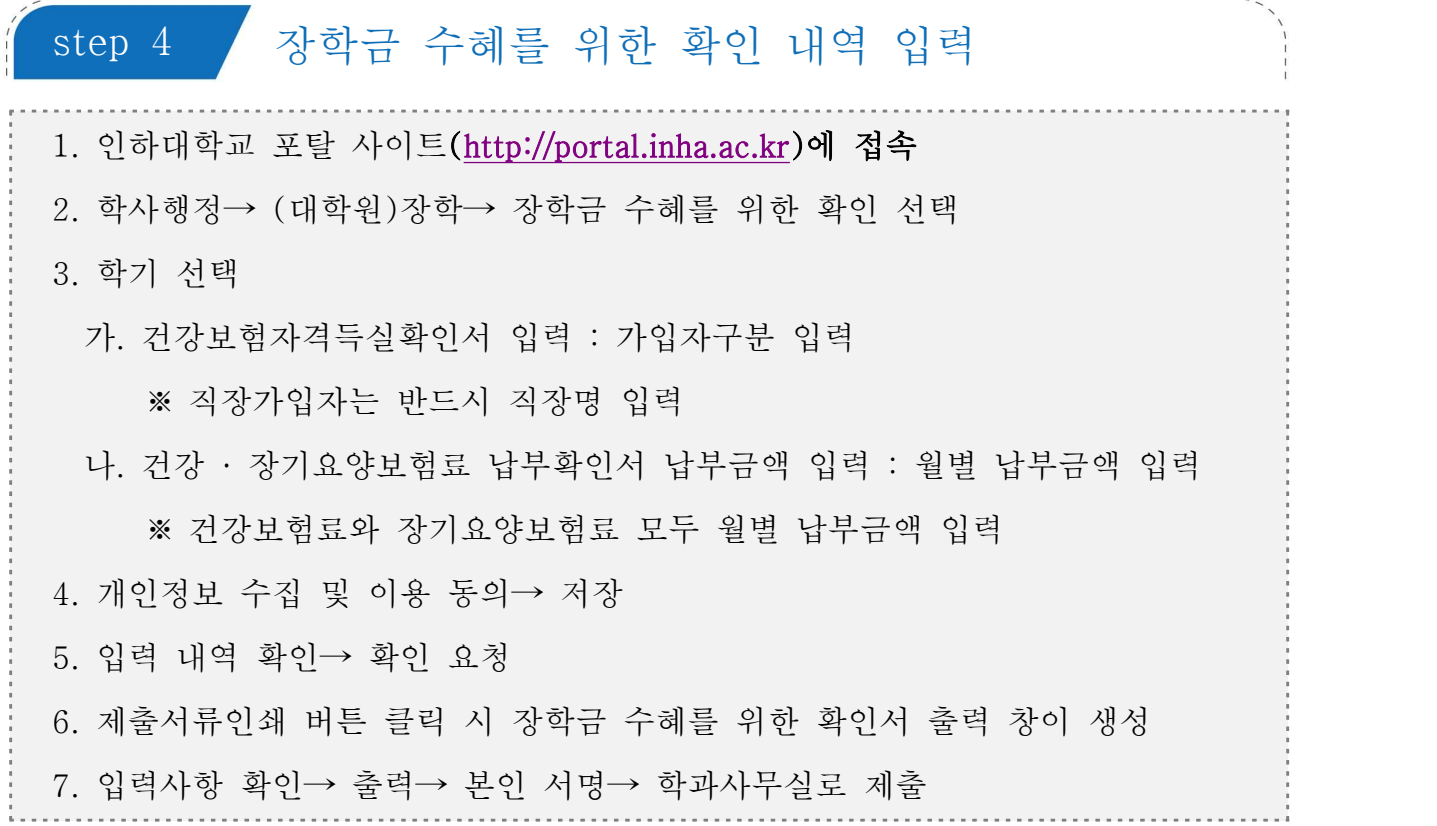

### 1 장학금 수혜를 위한 확인 내역 입력

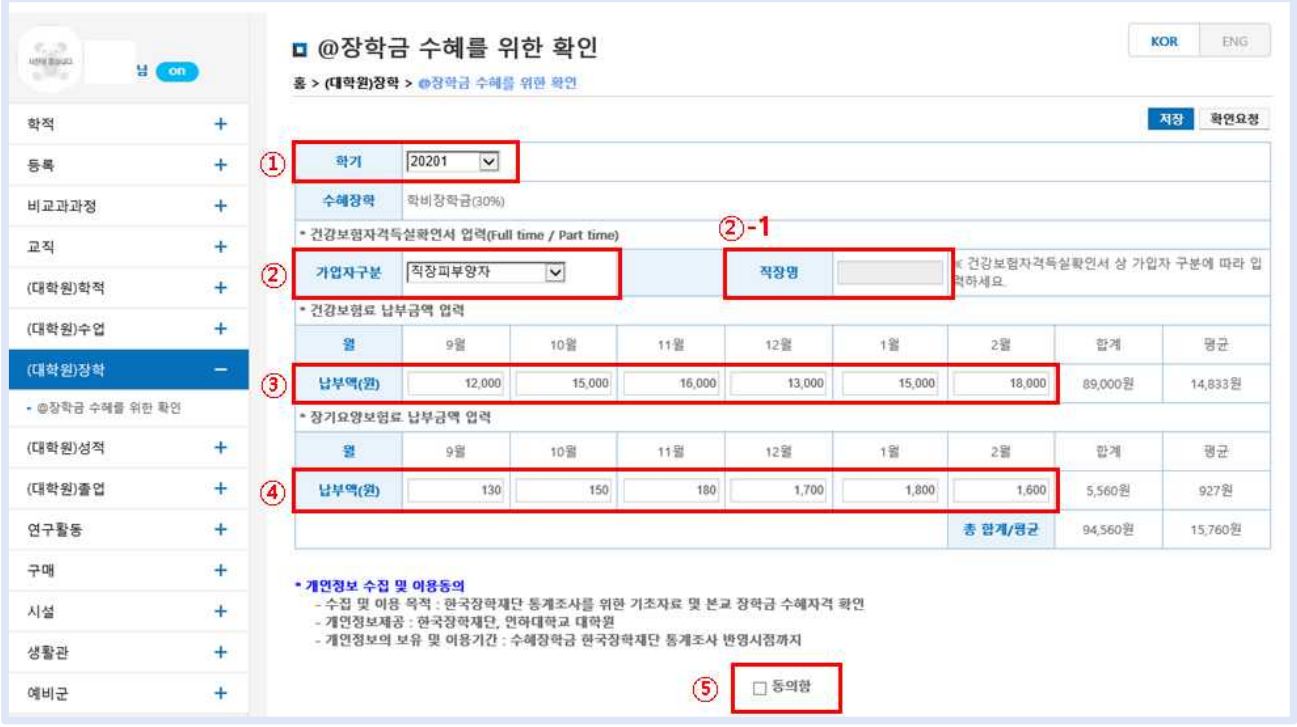

### 2 입력 내역 저장 및 확인요청

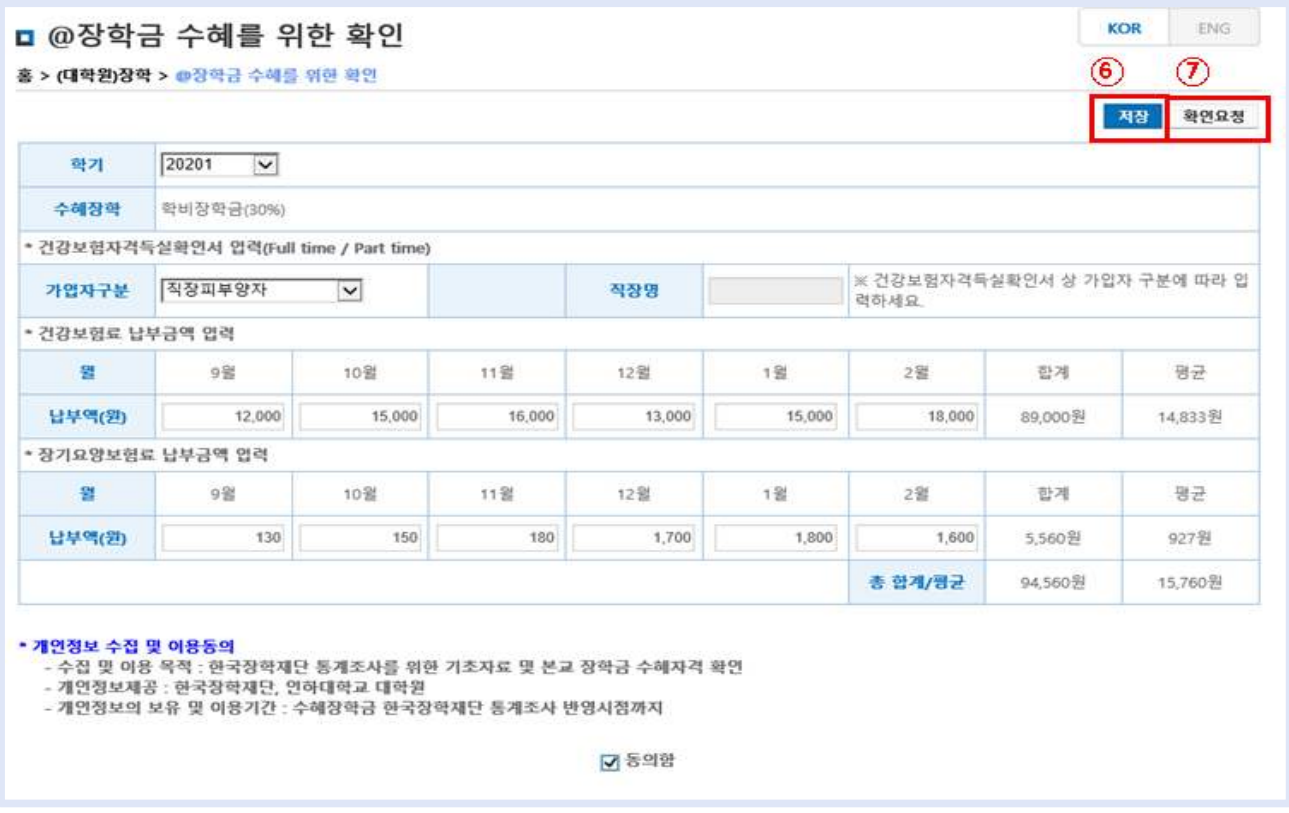

3 제출서류인쇄

#### KOR ENG □ @장학금 수혜를 위한 확인 8 홈 > (대학원)장학 > @장학금 수혜를 위한 확인 확인요청취소 제출서류연쇄  $20201$   $\vee$ 학기 학비장학금(30%) 수혜장학 \* 건강보험자격득실확인서 업력(Full time / Part time) ※ 건강보험자격득실확인서 상 가입자 구분에 따라 입 가입자구분 작장피부양자 직장명  $\vee$ 력하세요 • 건강보험료 납부금액 입력 뫭 9営 10월 11当 12继 1월 2省 합계 평균 남부액(원) 12,000 15,000 16,000 13,000 15,000 18,000 89,000원 14,833% \* 장기요양보험료 납부금액 입력 뫱 9器 10월 11省 12登 1省 2월 합계 평균 남부역(원) 150 180 1,700 1,800 130 1,600 5,560원 927题 총 합계/평균 94,560원 15,760원 • 개인정보 수집 및 이용동의

☑ 동의함

" - 수집 및 이용 목" 8 0~"<br>- 수집 및 이용 목적 : 한국장학재단 통계조사를 위한 기초자료 및 본교 장학금 수혜자격 확인<br>- 개인정보제공 : 한국장학재단, 연하대학교 대학원<br>- 개인정보의 보유 및 이용기간 : 수혜장학금 한국장학재단 통계조사 반영시점까지

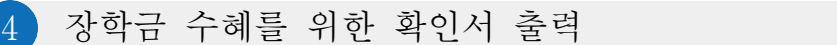

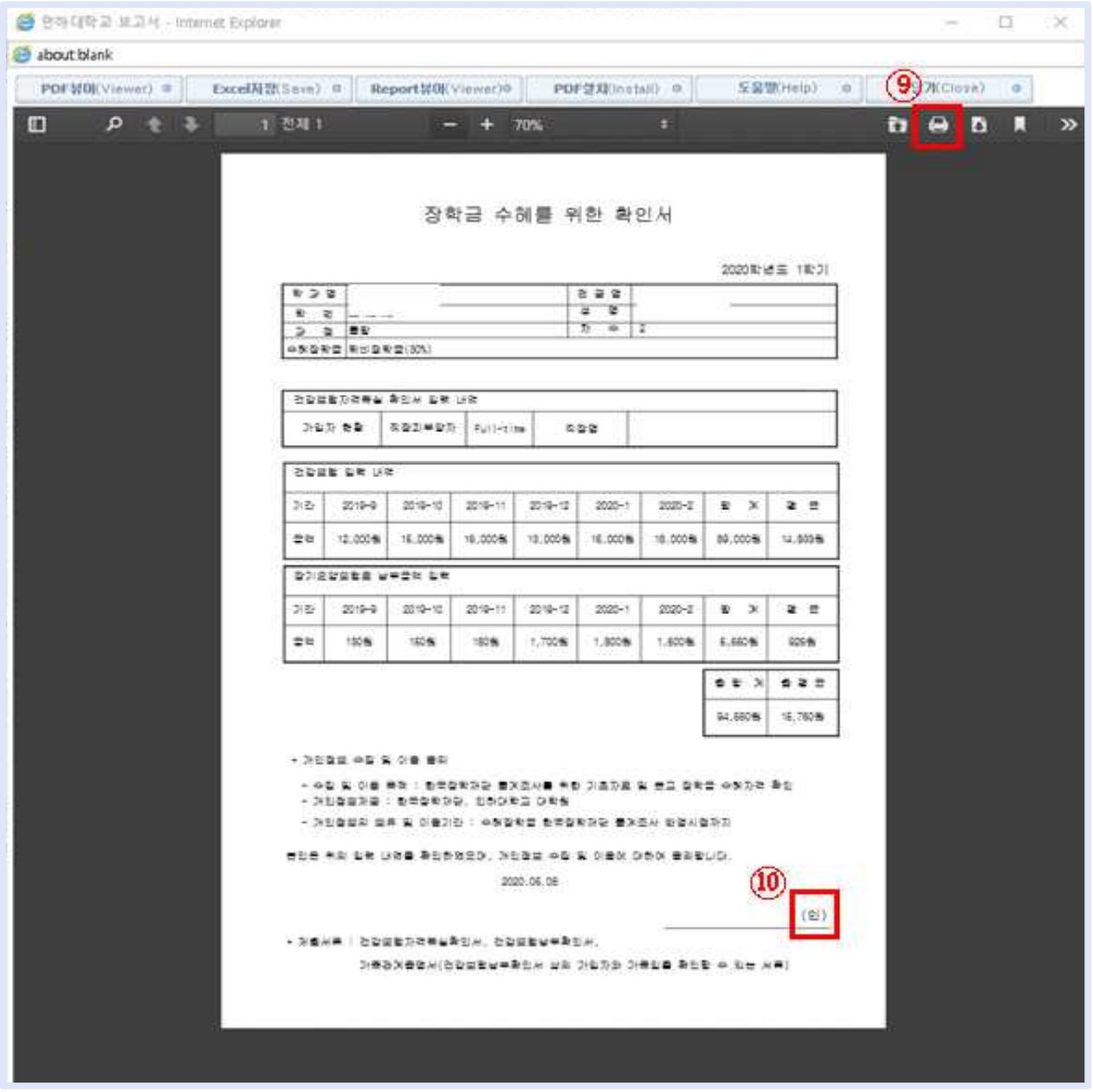

장학금 수혜를 위한 확인서 제출